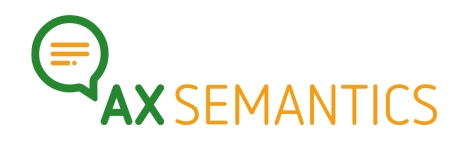

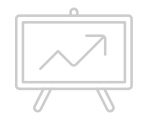

# **Mapping – Next Edition**

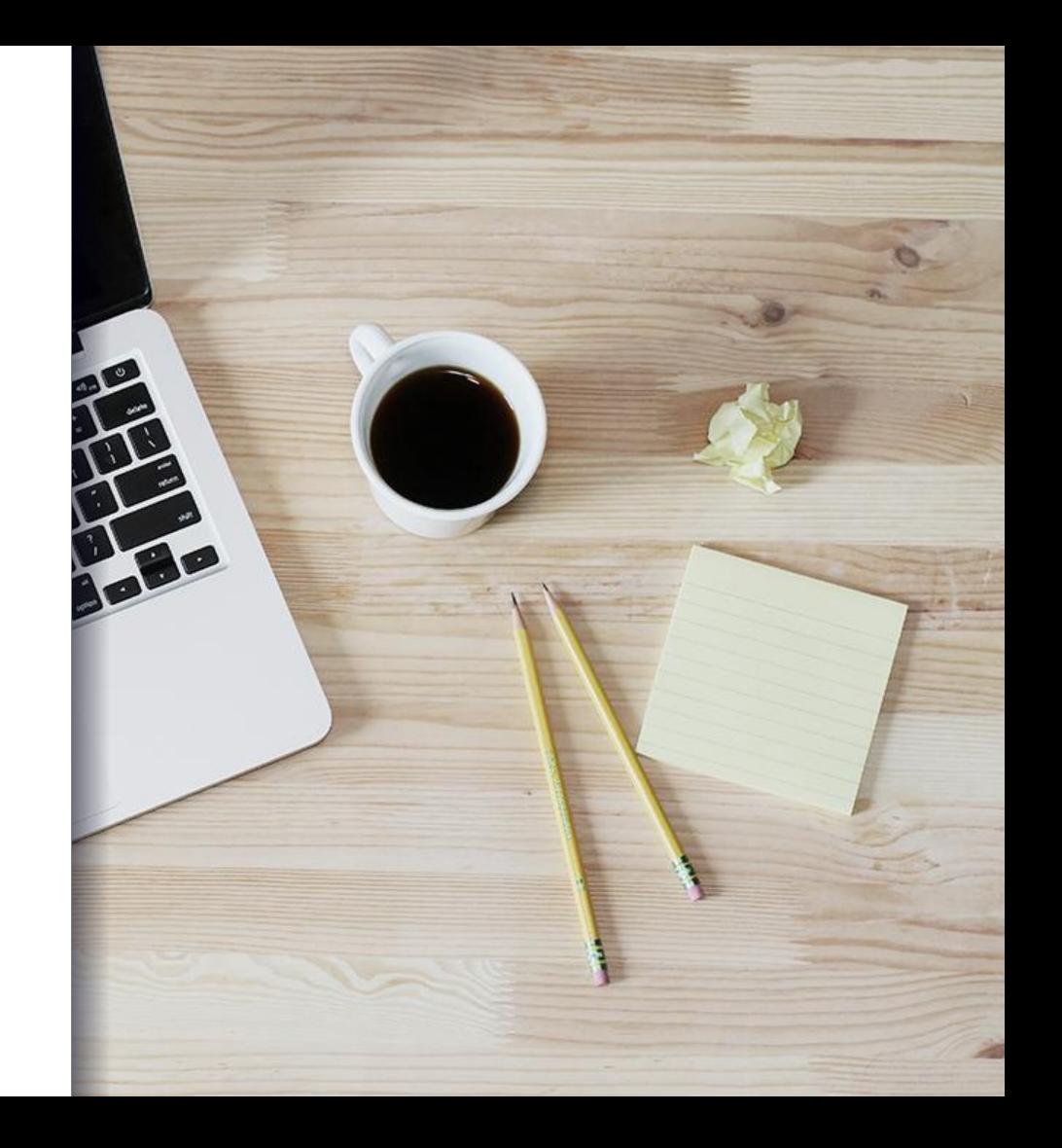

### Hallo!

Kontakt:

- www.ax-semantics.com
- peter.schmitt@ax-semantics.com

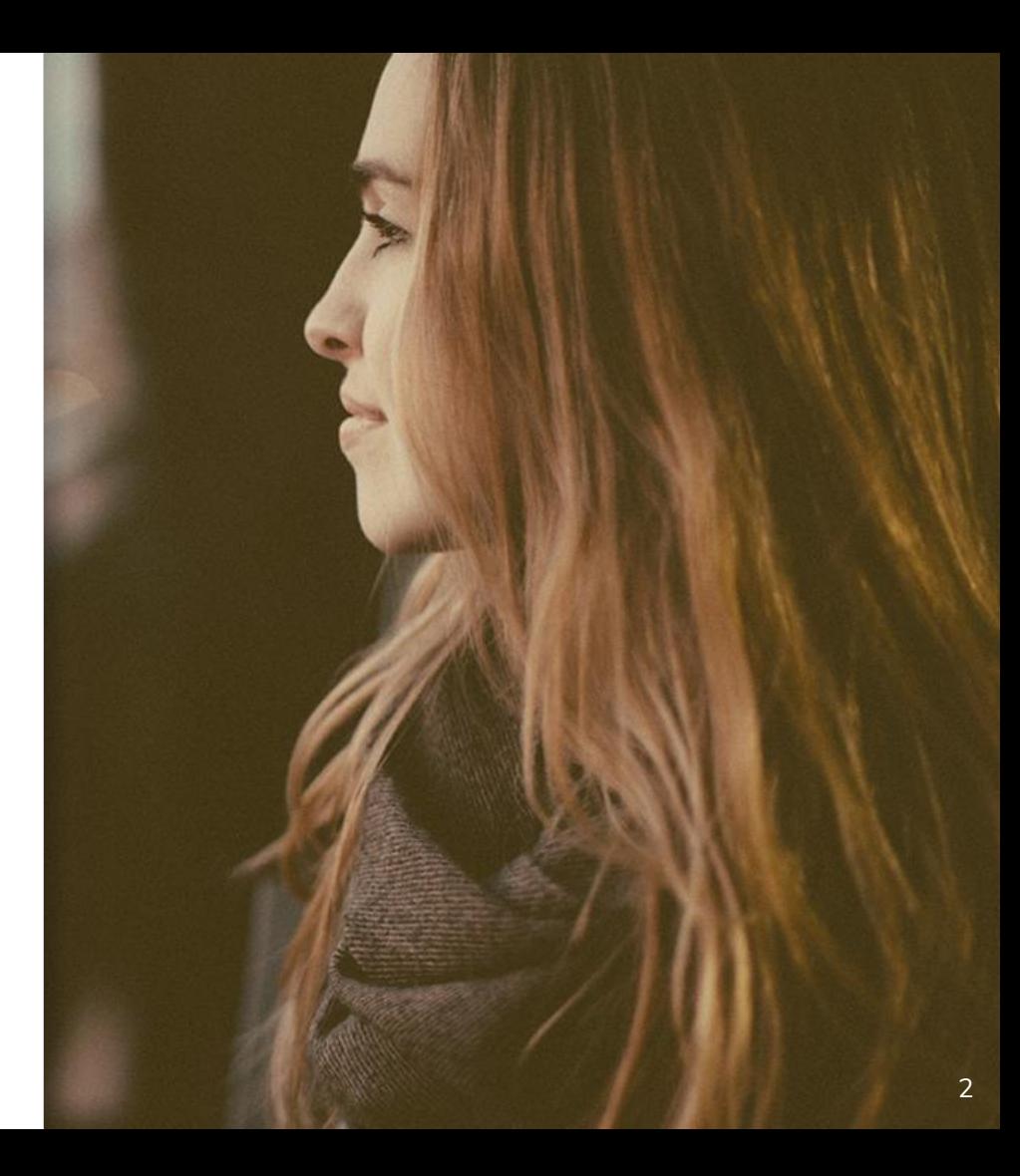

# **1.** WARUM MAPPING?

*Wofür brauchen wir mappings?*

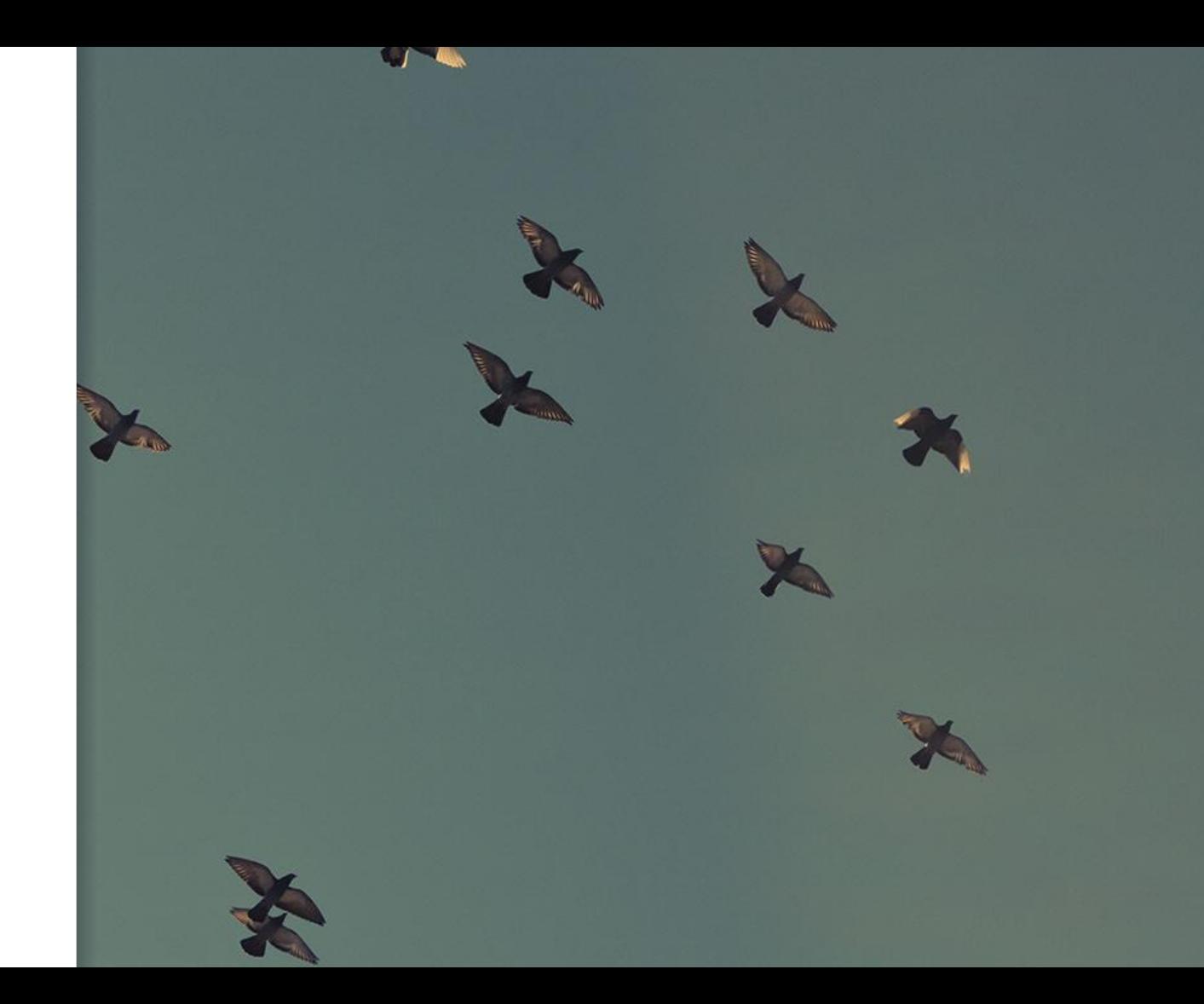

# **DATEN ÄNDERN**

### WARUM MAPPING?

#### **TEXTBEARBEITUNGEN**

- Rechtschreibfehler korrigieren
- Datenfelder bereinigen
- Neue Wortkombinationen bauen

#### **LISTEN ...**

- … filtern
- … verbinden
- … sortieren
- Und Vieles mehr

#### **BERECHNUNGEN**

- Grundrechenarten +, -, \*, /
- Summen über Listen
- Quotienten

# **2.** MAPPING VERWENDEN

Wie konfiguriert man ein mapping?

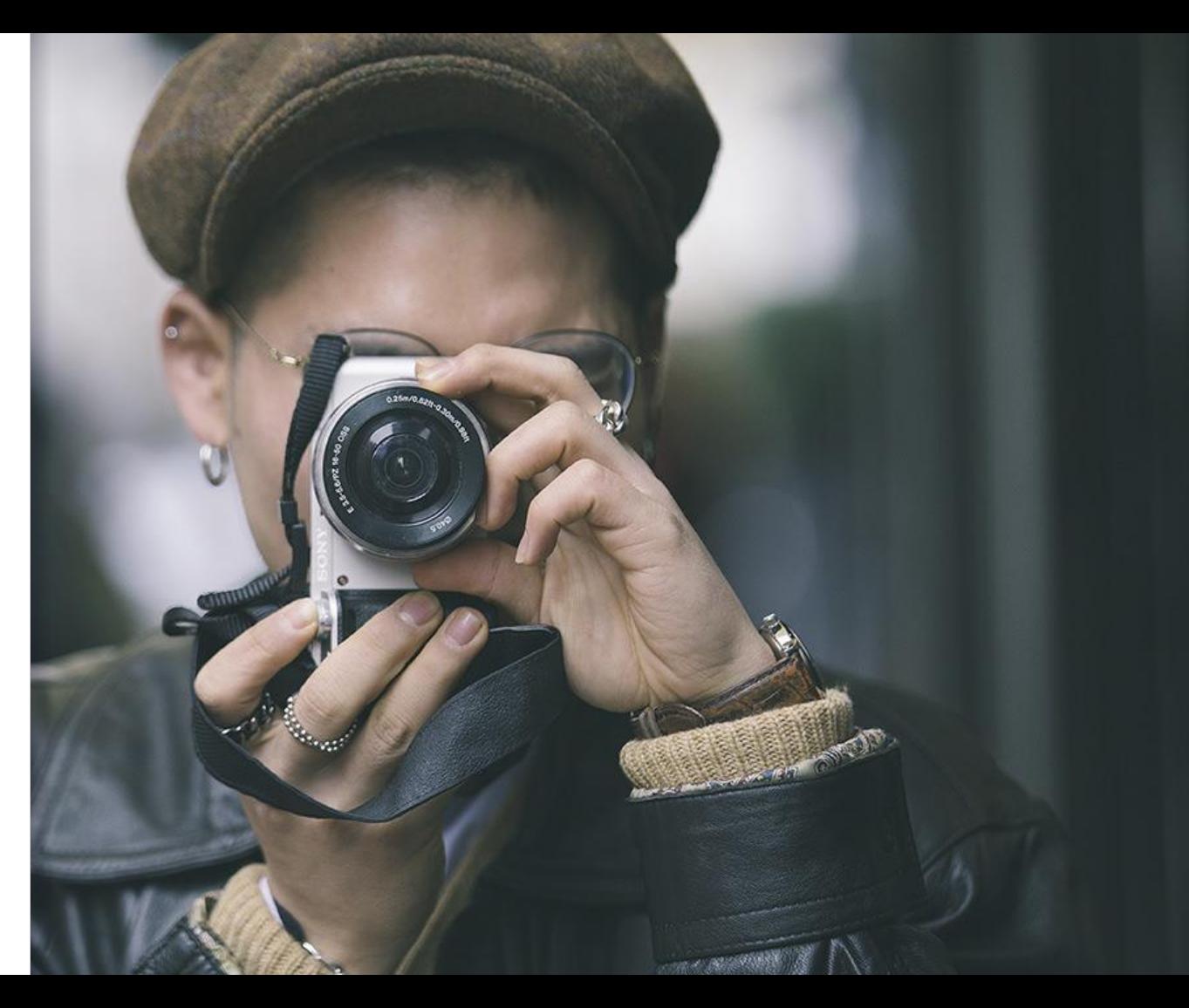

# **DIE NODE**[nəʊd]

## MAPPING VERWENDEN – DIE NODE

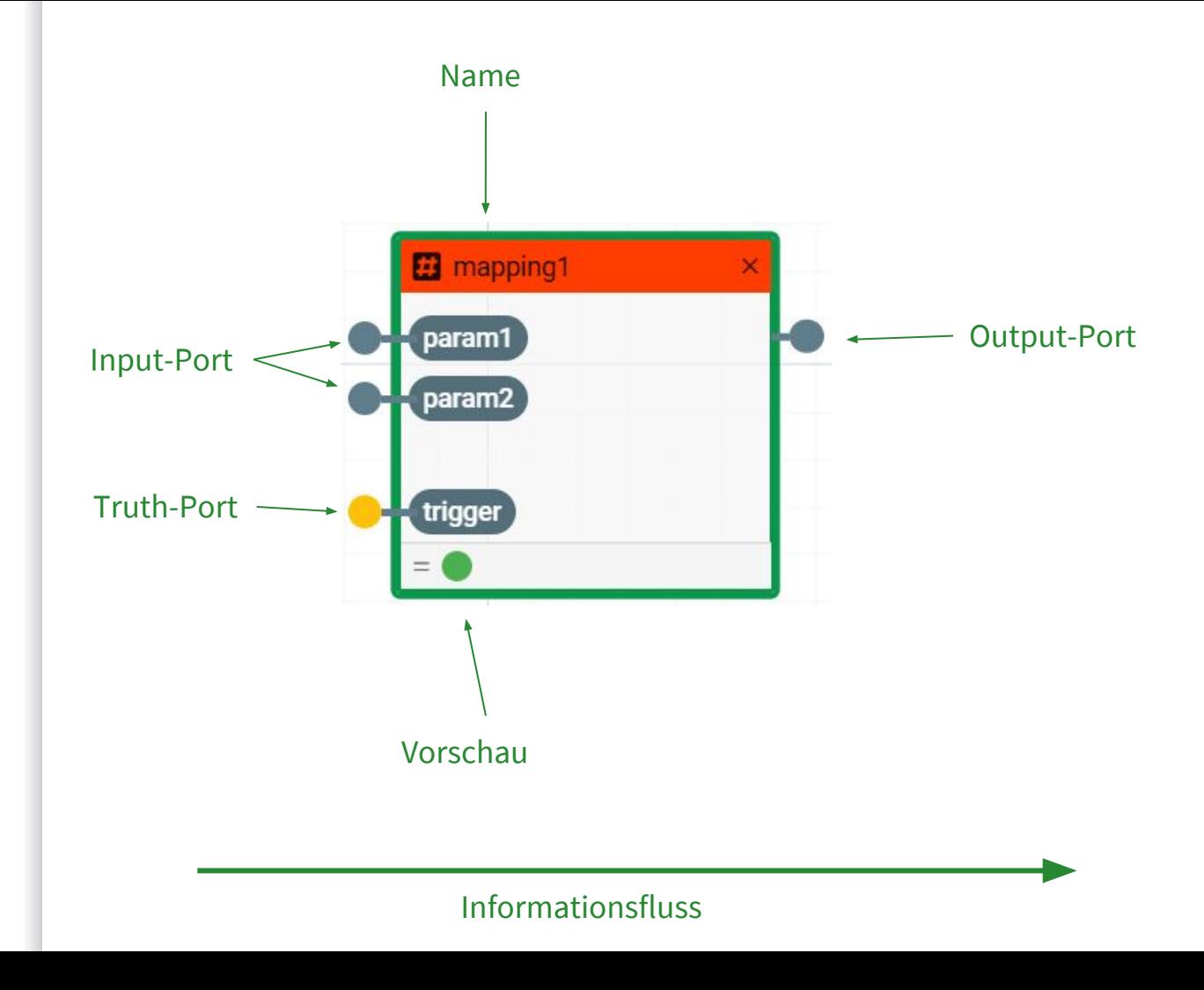

# **DIE MAPPING EXPRESSION**

MAPPING VERWENDEN – DIE MAPPING EXPRESSION

#### *Was ist die Mapping Expression?*

- ➢ Anweisungssprache
- $\triangleright$  Wandelt Inputs um und stellt sie am Output zur Verfügung
- $\triangleright$  Gilt nur innerhalb einer Node
- $>$  Ist schachtelbar

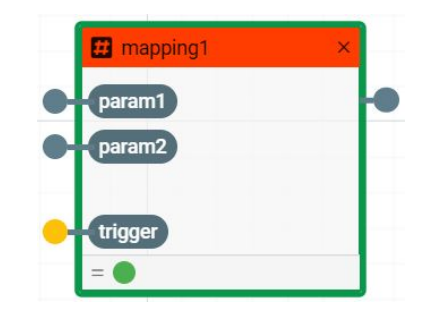

## Desktop Project

Show and explain your web, app or software projects using these gadget templates.

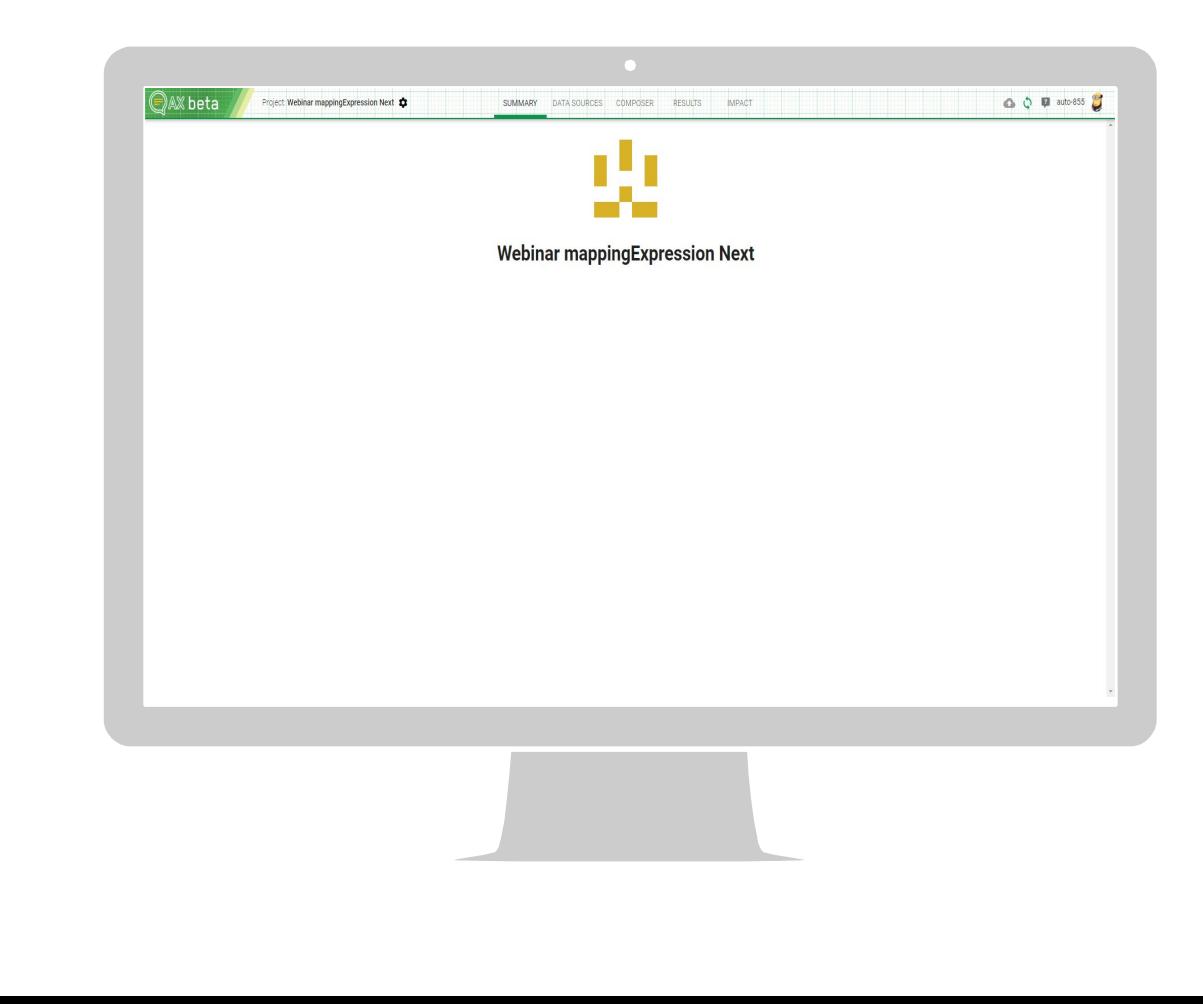

# **3.** DOKU-MENTATION

Wo kann ich nachlesen?

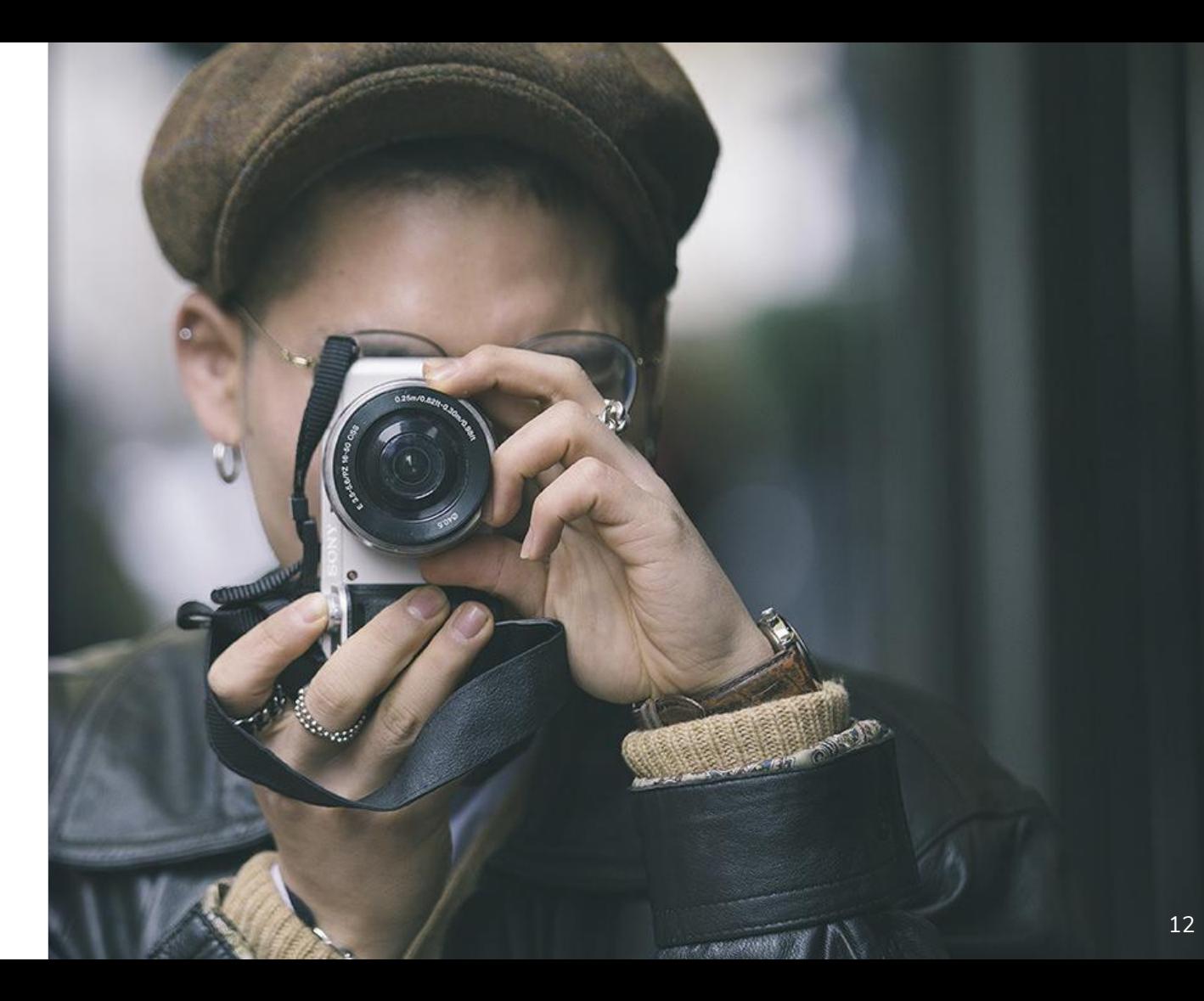

## DOKU-MENTATION

**atml3-expression-docs.ax-semantics.com**